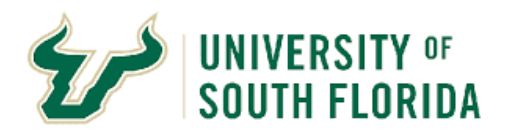

### **Bull Marketplace – Public Solicitations**

**How to request a sourcing event/sourcing support**

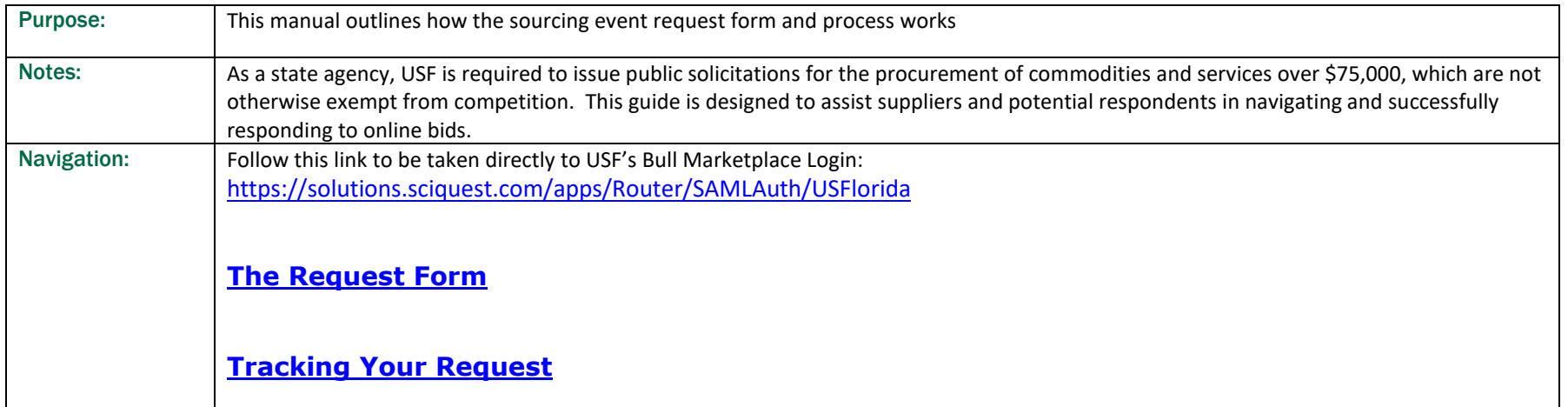

<span id="page-1-0"></span>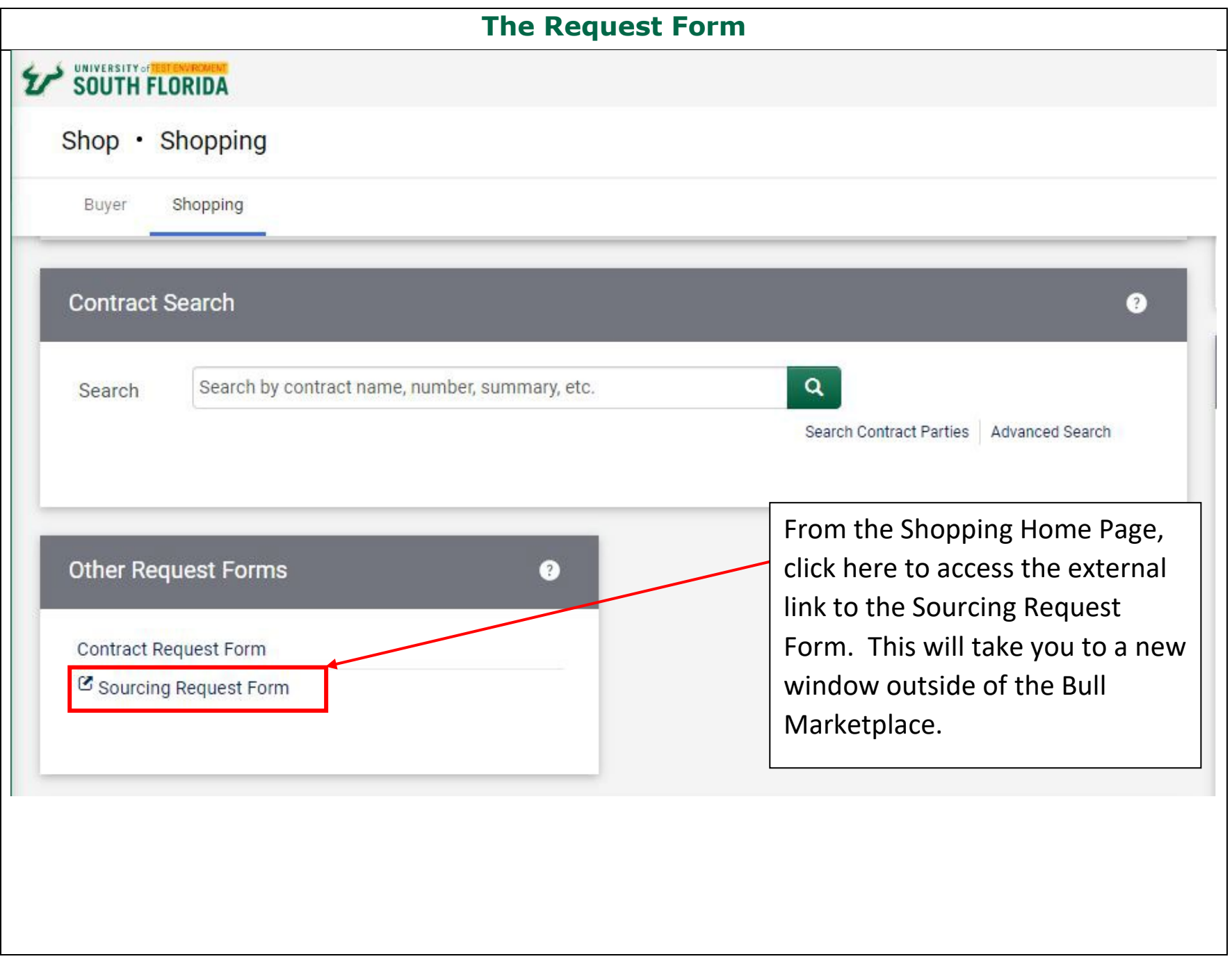

#### **The Request Form**

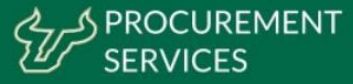

# **Sourcing Request Form**

Public Solicitations are required for purchases valued at \$75k and greater unless exempt from competitive solicitation under regulation USF4.02010(IV)  $(A)(2-3)$ .

The purpose of this Sourcing Request form is to collect information about the goods and/or services you would like to purchase that are anticipated to exceed \$75,000 over the life of the contract. Procurement Services will review the request and assign a facilitator to assist with a Public Solicitation, or with finding available suppliers who can fulfill the need through an acceptable publicly awarded contract.

Department Information

**Submit** 

 $\overline{a}$ 

Please provide your 6-Digit Department Code \*

Please provide your full Department/Unit Name \*

Send me a copy of my responses

Fill out the required information on the form to the best of your ability. This information will be reviewed by Procurement services who will assign a resource to assist your sourcing effort. Please note, the preferred sourcing method may not be a public solicitation.

Once complete you can choose to be emailed a copy of your responses and hit "**SUBMIT"**

<span id="page-3-0"></span>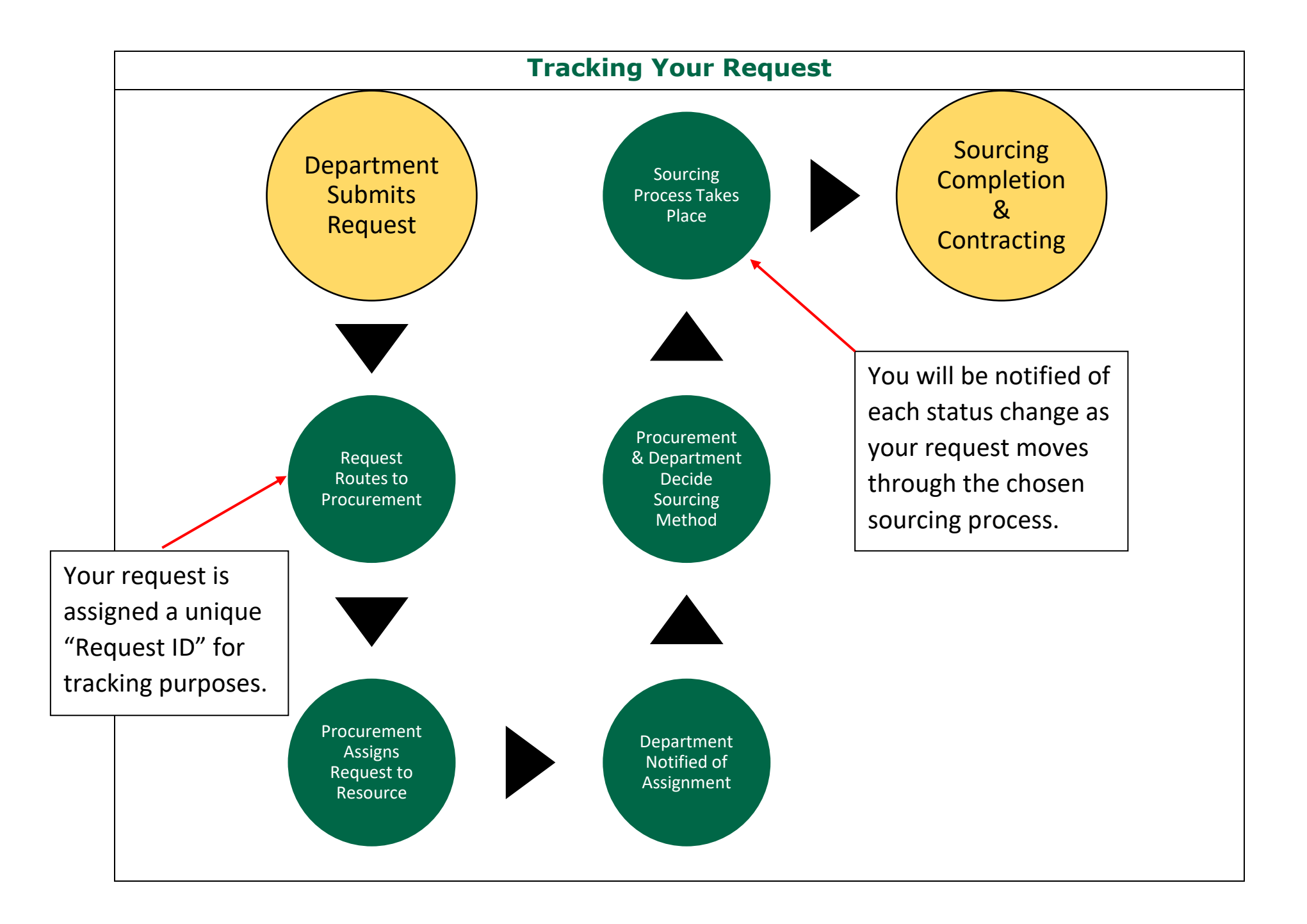

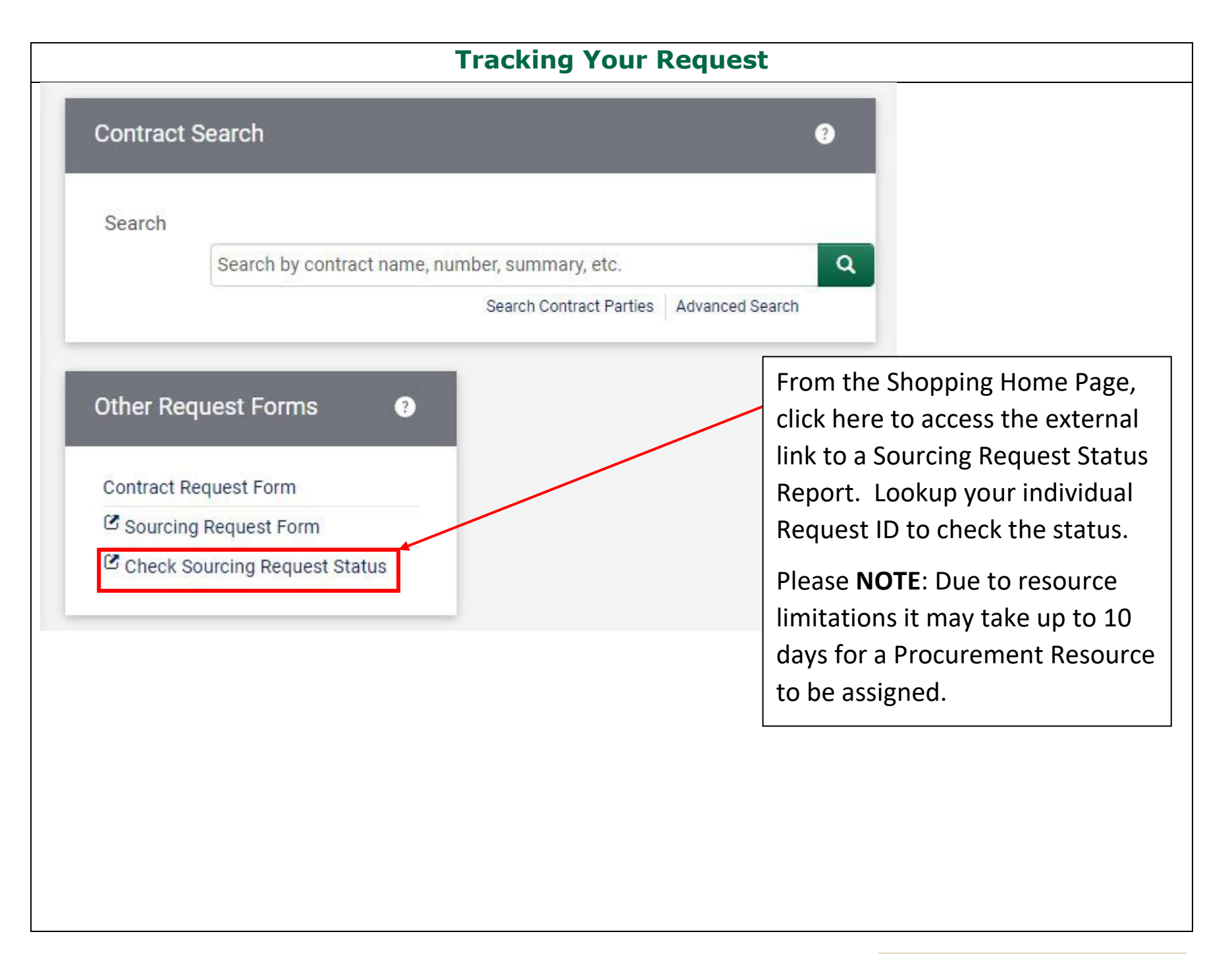

### **Tracking Your Request**

## Is it time to start a new Sourcing Request?

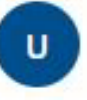

**UCO Procurement via Smartsheet** To: Brieanne Matier

During sourcing planning, your Procurement Resource will ask if you anticipate services to recur past the initial term of the contract resulting from the sourcing effort

**If yes**, a notification like this will be sent 270 days prior to the end date of the contract (including all renewal terms) as a reminder to submit a new sourcing request.

# **PROCUREMENT SERVICES**

According to our records your Contract related to your request for sourcing 2023-073 from is set to expire on 05/16/23. If these services/goods are still required, please submit a new sourcing request form to begin the sourcing process by copying and pasting the link below into vour browser.

https://app.smartsheet.com/b/form/3a42c4bb0cad4092be03f dab77d1ff66

**Short Description:** 

Past Event Number Sourcing Method: .. **Contract Number: Contract End Date:**